$\bullet$  In diesem Abschnitt stellen wir ein, dass Benutzer mit dem Status "Mitarbeiter" die UserFormMenu über den Button "Einträge verwalten" nicht öffnen können.

Kealisiere Dein Projekt

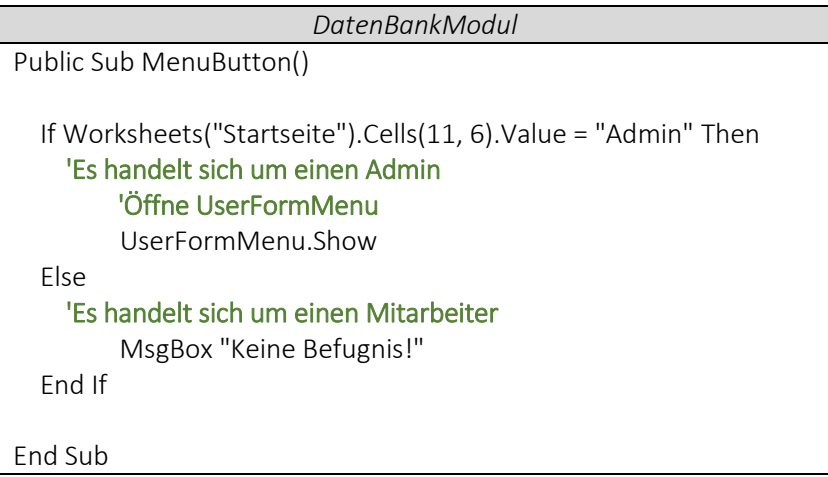

 In diesem Beispiel soll sich zwar die *UserFormMenu* öffnen, wenn ein Mitarbeiter auf den Button "Einträge verwalten" klickt – jedoch soll diesmal der *CB\_Verwalten* ausgeblendet werden, sodass dieser nur für Admins sichtbar ist.

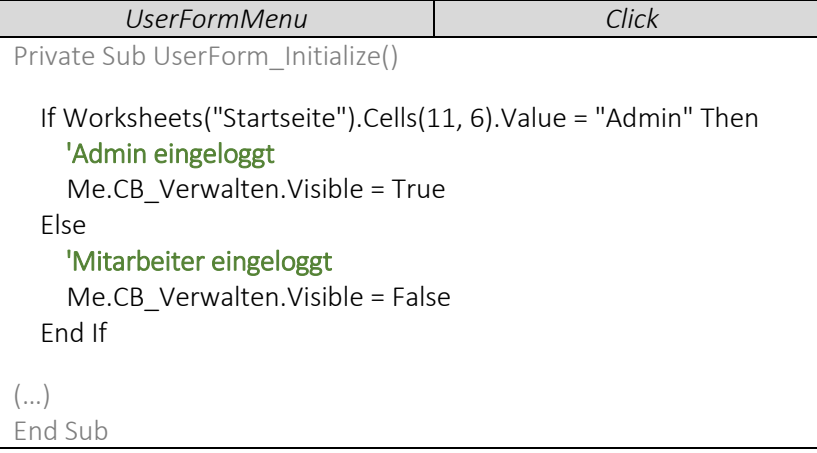

 Hier stellen wir ein, dass ein "Mitarbeiter" die Tabellenblätter *LogIn-Daten* und *Bibliothek* nicht einsehen kann.

Realisiere Dein Projekt

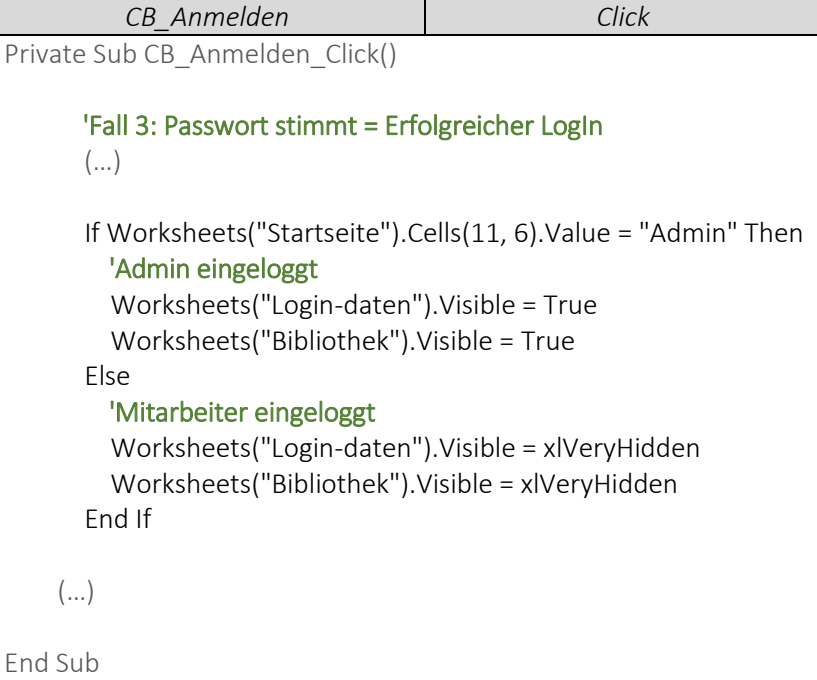